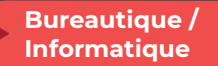

## Retoucher facilement ses photos avec Photoshop – Niveau 2

3 jours - 21 heures

#### OBJECTIFS ET COMPÉTENCES VISÉES

- Révision des fondamentaux de Photoshop
- $\bullet$ Maitriser les fonctions avancées du logiciel
- Utiliser les outils de retouches plus complexes

#### PROGRAMME

ò

#### Rappels rapides sur les masques de fusion

Principe et cas d'utilisation, création, modification d'un masque de fusion Utilité du pinceau et du dégradé dans un masque de fusion

#### Rappels rapides amélioration du contour

- Lissage, contour progressif, contraste, décalage de contour
	- Détection des contours, détection manuelle des contours

Le dégradé : Utilisation d'un dégradé, création d'un dégradé, dégradé et masque de

fusion

### Les sélections d'objet précis

- Détourage petits détails Couche la + contrastée
- Détourage petits détails Sélection par couche et utilisation des niveaux

## La plume et tracé vectoriel

- Apprentissage des techniques liées à l'utilisation de la plume
- Utilisation de la plume pour utiliser un détourage
- Tracé vectoriel et logiciel de mise en page (Indesign/Xpress)
- Les calques de formes vectorielles et les formes personnalisées

## Corrections colorimétriques

- Rappel : réglage du point blanc et du point noir
- Réglage de contraste, correspondance des couleurs
- Réglage d'une dominante de couleur Balance des couleurs
- Réglage d'une dominante de couleur Technique de l'inverse
- Équilibrage des tons foncés/tons clairs
- Rappel : traitement image surexposée et sous-exposée
- Remplacement de couleur utilisation du mode de fusion

## Utilisation des filtres dynamiques

- Filtres dynamiques. Mise en œuvre et utilisation
- Filtre permettant d'améliorer la netteté
- Filtre permettant de créer un dessin à partir d'une photo
- Filtre flou gaussien (créer une ombre)

## Les scripts / les actions

- Créer un script - Exécuter un script sur une image
- 
- Exécuter un script sur plusieurs images (traitement par lot)

## MATÉRIEL ET MODALITÉS PÉDAGOGIQUES

Formation en présentiel. Modalités pédagogiques : Échanges, analyse de pratiques, mises en situation et mises en pratique, cas réels d'entreprises, co-construction, alternance d'apports théoriques et pratiques.

#### FORMATEUR

Cette formation est animée par un spécialiste en « technique de l'image ». CV formateur disponible sur demande.

## MODALITÉS D'ÉVALUATION

Évaluation des acquis par le formateur (tour de table et mise en situation) - formateur présentation possible à la certification PCIE (RS 6165) – module "Edition image " sur la base d'un test de 35 minutes. Évaluation de satisfaction.

## **ACCESSIBILITÉ**

Locaux accessibles (ascenseurs et locaux aux normes d'accueil). Le référent Handicap est à votre disposition pour toutes questions et adaptations. Mail : cad.hautesavoie@cma-auvergnerhonealpes.fr

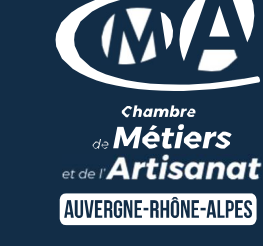

# LES <sup>2</sup>

- Échanges d'expériences
- $\bullet$ Nombreuses fonctionnalités Photoshop présentées pour assurer un rendu de qualité
- $\bullet$ Taux de satisfaction sur cette thématique : données disponibles sur le site Internet

## PUBLIC

- $\bullet$ Chef(e) d'entreprise
- $\bullet$ Conjoint(e), collaborateur/associé
- $\bullet$ Salarié(e)
- $\bullet$ Demandeur d'emploi

## PRÉREQUIS

Avoir des connaissances de base en informatique

## LIEU

CMA HAUTE-SAVOIE- Annecy

## DATES / HORAIRES

Jeudis 23 et 30 mai et 6 juin 2024 → De 8h45 à 12h00 & 13h00 à 16h45

## TARIF

672 € nets de taxe

# Participation de 147 € pour les TNS

(Travailleur Non-Salariés) sous réserve de la décision du financeur.

## DÉLAI D'ACCÈS

Si le seuil de 6 stagiaires est atteint.

## CONTACT : PÔLE FORMATION

28 av de France – BP 2015 74011 ANNECY Cedex 04 50 23 14 71 formation.hautesavoie@cmaauvergnerhonealpes.fr

#### Siret : 130 027 956 00015 Enregistré sous le numéro 84691788769. Cet enregistrement ne vaut pas agrément de l'État.